## INSTRUCTIONS FOR INTERNAL NON-COMPETITIVE APPLICATIONS.

Log in to UNMJobs using your UNM NetID and password. The Career Center is located under the UNMJobs tab.

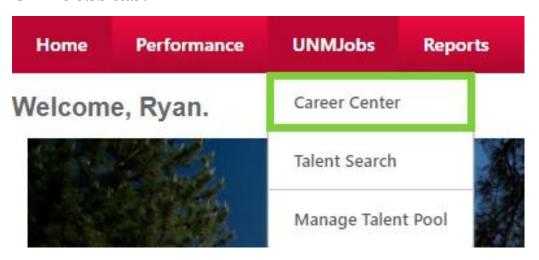

## Search for the requisition number in the Keyword and ReqID field.

## **Career Center**

Career Center

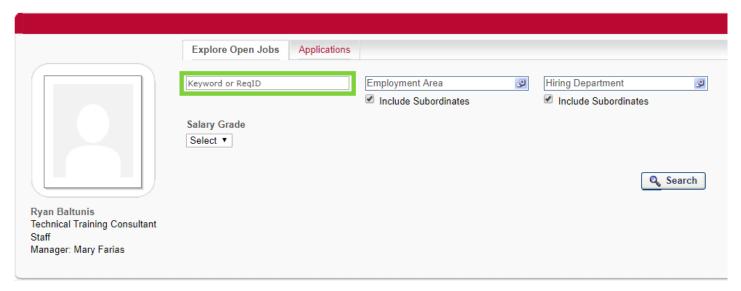

## To apply, select the Apply Now icon and follow the application instructions.

| (7 Results)             |                                            |                 |        |                   |                |          |       |                     |
|-------------------------|--------------------------------------------|-----------------|--------|-------------------|----------------|----------|-------|---------------------|
| Title                   | Hiring Department                          | Employment Area | Job Ad | Hiring Manager    | Referral Bonus | Refer    | Share | Application Options |
| Admin Assistant 1       | Office of the Medical Investigator (389A)  | Staff           |        | Yvonne Villalobos |                | ₩ 🚹      | f in  | 📝 Apply Now         |
| Archeology Crew Member  | Office of Contract Archeology (937C)       | Staff           |        | Donna Lasusky     |                | <b>⋈</b> | f in  | 📝 Apply Now         |
| Campus Svcs Asst/Branch | Taos Branch                                | Staff           |        | Debra Martinez    |                | <b>⋈</b> | f in  | 📝 Apply Now         |
| Parking Officer         | Parking Operations (314E0)                 | Staff           |        | Richard Sobieski  |                | <b>⋈</b> | f in  | 📝 Apply Now         |
| Teacher Aide            | Harwood Foundation (124A)                  | Staff           |        | Lacy Cantu        |                | <b>⋈</b> | f in  | 📝 Apply Now         |
| Teacher Aide            | Taos Branch                                | Staff           |        | Debra Martinez    |                | <b>⋈</b> | f in  | of Apply Now        |
| Teacher Aide            | UNM Childrens Campus Administration (234B) | Staff           |        | Daniela Baca      |                | <b>⋈</b> | f in  | Apply Now           |